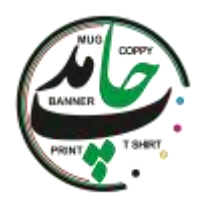

#### **30 نکته و ترفند [سابلیمیشن](https://www.hamedprint.ir/30-%d9%86%da%a9%d8%aa%d9%87-%d9%88-%d8%aa%d8%b1%d9%81%d9%86%d8%af-%d8%b3%d8%a7%d8%a8%d9%84%db%8c%d9%85%db%8c%d8%b4%d9%86/)**

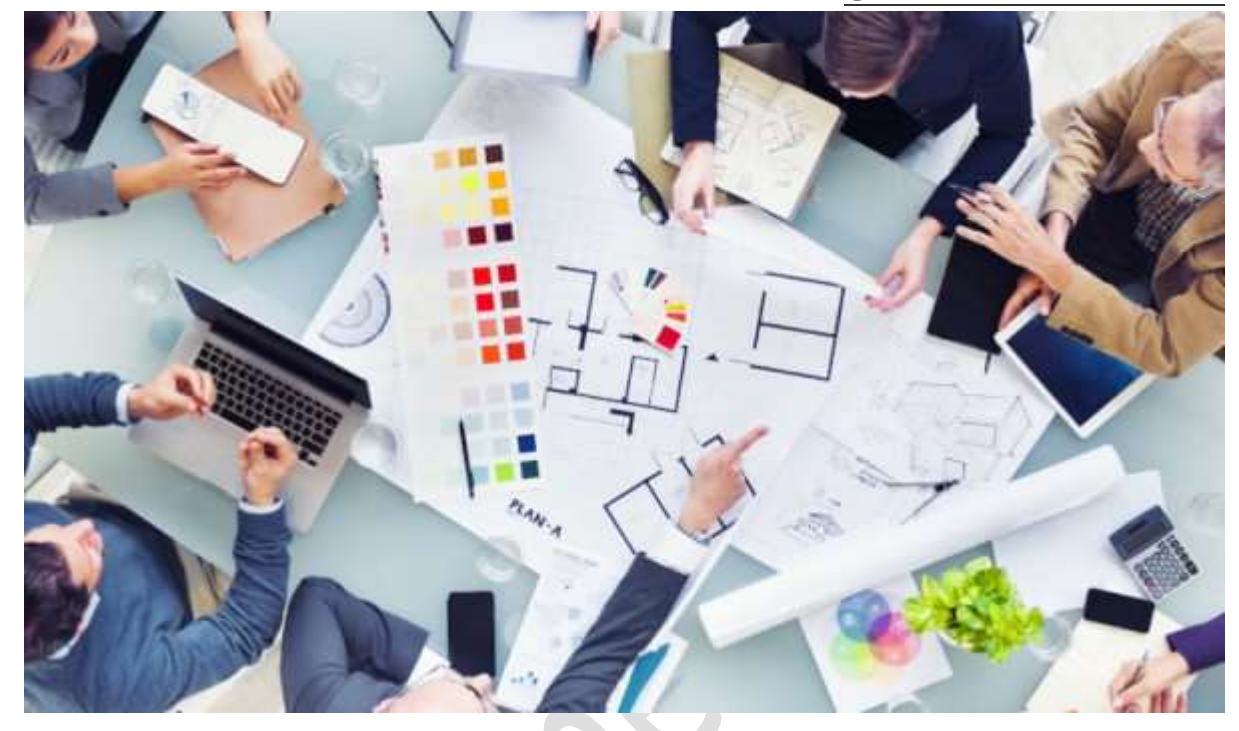

# **30 نکته و ترفند سابلیمیشن**

برای ارائه بهترین محصوالت **سابلیمیشن** که شامل طیف وسیعی شامل: **چاپ [لیوان](https://www.hamedprint.ir/%da%86%d8%a7%d9%be-%d8%b1%d9%88%db%8c-%d9%84%db%8c%d9%88%d8%a7%d9%86-%d8%b3%d8%b1%d8%a7%d9%85%db%8c%da%a9%db%8c/)** ) **لیوان سرامیکی، لیوان رنگی، لیوان حرارتی یا جادویی، شیشه ای، فنجان**( و **چاپ عکس روی [تیشرت](https://www.hamedprint.ir/%da%86%d8%a7%d9%be-%d8%b1%d9%88%db%8c-%d8%aa%db%8c%d8%b4%d8%b1%d8%aa/)** )**سفید، مشکی، مالنژ**( و همچنین **چاپ** هدایای نفیس شامل **چاپ [تابلوفرش](https://www.hamedprint.ir/carpet/)**، **چاپ روی [سنگ](https://www.hamedprint.ir/rock/)** و... می باشد نکات و ترفندهای بسیار زیادی وجود دارد که در ارائه بهترین خدمات یاری رسان شما خواهد بود. در این مقاله به ترفند های مهم سابلیمیشن برای **چاپ** روی اجسام می پردازیم.

**ترفند های سابلیمیشن**

**عمومی**

**.1 همه چیز را مستند کنید.**

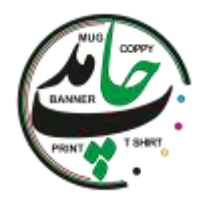

یک مجله سابلیمیشن حاوی هر یک از جزئیات انتقال کار چاپی خود از جمله تنظیمات رایانه، چاپگر و پرس گرمایی نگه دارید. دستورالعمل های **سابلیمیشن** خود را به روز نگه دارید و هنگام تسلط بر محصولی، آنچه را که کار می کند با کلمات خود ثبت کنید و سپس از آن به عنوان استانداردی برای آموزش دیگران استفاده کنید. از تلفن هوشمند خود برای عکس گرفتن از هرگونه پیام خطا در تجهیزات خود، مشکالت زیر الیه ها یا تنظیمات مهم نرم افزار روی صفحه استفاده کنید. نوشتن مطالب هنگام وقوع کلید دریافت پشتیبانی فنی خوب است – شما تعجب خواهید کرد که چگونه بسیاری از مشکالت را می توان به سرعت با اطالعات خوب حل کرد.

#### **تجهیزات**

#### **.2 حافظه )RAM )را در رایانه خود افزایش دهید.**

هر ارتقاء جدید سیستم عامل MAC یا ویندوز از RAM بیشتری استفاده می کند و به فایل های گرافیکی و نرم افزارهای سنگین اضافه می کند و حافظه کاری رایانه شما را افزایش می دهد. اگر رایانه جدیدی خریداری می کنید، RAM را حداکثر کنید (فکر می کنم حداقل به ۱۶ گیگابایت نیاز دارید) یا حداقل مطمئن شوید که بعداً جایی برای توسعه وجود دارد.

#### **.3 از رایانه خود پشتیبان تهیه کنید.**

با استفاده از هارد دیسک USB خارجی و/یا سرویس ابری مانند پشتیبان گیری و همگام سازی Google از همه آثار هنری و فایلهای مهم پشتیبان تهیه کنید. هر ماه هارد اکسترنال خود را با یکی دیگر که خارج از سایت ذخیره شده است بچرخانید. این بیمه عالی در صورت سرقت، آتش سوزی و... است.

#### **.4 کدام چاپگر سابلیمیشن را باید خریداری کنید؟**

یکی را خریداری کنید که برای **چاپ سابلیمیشن** دارای ضمانت و پشتیبانی است )در مورد ضمانت نامه طوالنی مدت نیز بپرسید(. اطمینان حاصل کنید که مشخصات ICC ارائه شده است و شریک **سابلیمیشن** شما به نصب و پشتیبانی آینده کمک می کند. توجه داشته باشید که هزینه **[چاپ](https://www.hamedprint.ir/)** بر اساس اندازه کارتریج (های) جوهر مورد استفاده متفاوت است (برخی از چاپگرها از کارتریج های اندازه استاندارد استفاده می کنند در حالی که برخی دیگر کارتریج هایی با اندازه بزرگ ارائه می دهند که هزینه

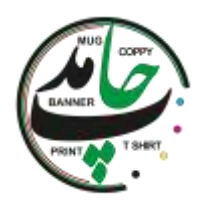

جوهر را کاهش می دهد). به خاطر داشته باشید که اندازه چاپگر ، اندازه بسترهایی را که می توانید تولید کنید تعیین می کند. اندازه **چاپ** بزرگتر به شما امکان می دهد انواع بیشتری از محصوالت را تولید کنید.

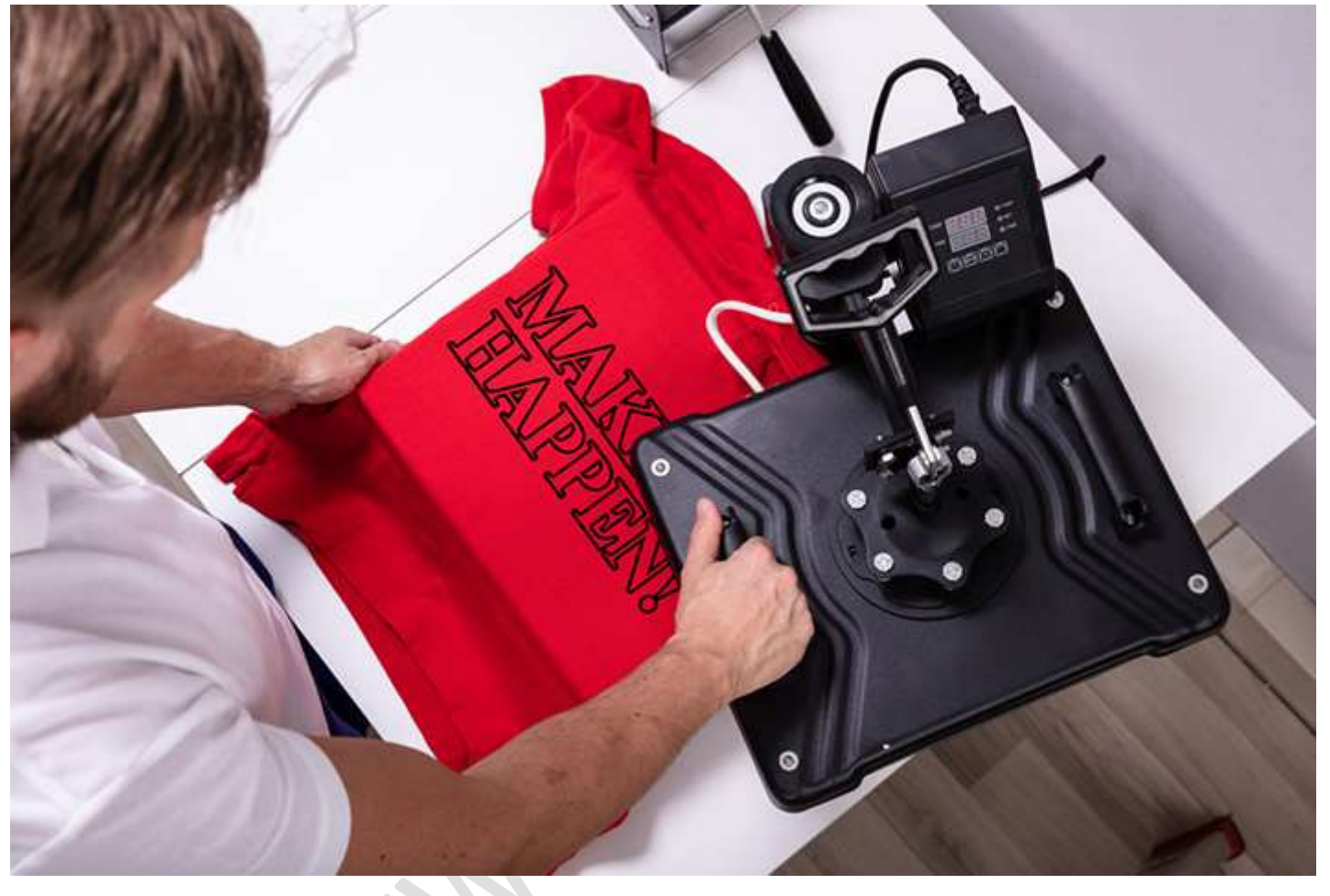

**.5 کدام پرس حرارتی را باید خریداری کنید؟**

من همیشه پرس حرارتی ساخت ایاالت متحده را برای اطمینان از خدمات چندین ساله با پشتیبانی عالی توصیه می کنم )ما پرس های ساخته شده توسط شرکت Geo Knight را توصیه می کنیم). پرس های سبک چرخشی مورد علاقه شخصی من هستند زیرا فشار قابل تنظیم را برای الیه های زیر ضخامت 2 اینچ ایجاد می کنند. با استفاده از دستگاه های پرس رومیزی، متوسط و بزرگ، انتخاب مدل بستگی به سطح تولید شما و اندازه زیرالیه هایی که تولید می کنید دارد. یک شریک سابلیمیشن خوب می تواند راهنمایی های الزم را برای انتخاب درست به شما ارائه دهد.

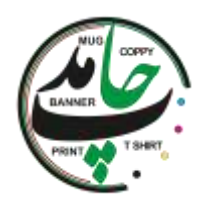

## **.6 لوازم جانبی پرس حرارتی.**

یک پد الستیکی رسانای گرمای سبز برای محصوالتی مانند زیور آالت SubliSlate و پرسلن ضروری است. کیت بخار از انتقال چین و چروک ها و عالمت های **روی [پارچه](https://www.hamedprint.ir/%da%86%d8%a7%d9%be-%d8%b1%d9%88%db%8c-%d8%aa%db%8c%d8%b4%d8%b1%d8%aa/)** جلوگیری می کند. یک پد Nomex به کاهش زمان پرس روی کاشی و سرامیک کمک می کند. همیشه دستورالعمل های ما را برای لوازم جانبی خاص بررسی کنید.

#### **.7 ساخت فلز.**

خود را به اشکال و اندازه های فلزی سنتی محدود نکنید! برای ایجاد محصوالت فلزی سفارشی که مشتریان شما را خیره می کند، از لوازم جانبی ساخت فلزی مانند برش، برش گوشه یا غلتک استفاده کنید.

**روند**

#### **.8 جوهرهای سابلیمیشن.**

همیشه از جوهرهای با نام تجاری برای اطمینان از سازگاری و اصرار بر مشخصات ICC برای رنگهای دقیق/ پر جنب و جوش استفاده کنید. از جوهرهای منقضی شده استفاده نکنید.

#### **.9 کاغذ سابلیمیشن.**

برای اطمینان از کیفیت انتقال عالی، رسانه مناسب را برای برنامه مناسب انتخاب کنید. کاغذ استاندارد وضوح و رنگ تصویر را در الیه های سخت مانند **[لیوان](https://www.hamedprint.ir/%da%86%d8%a7%d9%be-%d8%b1%d9%88%db%8c-%d9%84%db%8c%d9%88%d8%a7%d9%86-%d8%b3%d8%b1%d8%a7%d9%85%db%8c%da%a9%db%8c/)**، بشقاب ، **[سنگ](https://www.hamedprint.ir/rock/)** بهتر ارائه می دهد. کاغذهای با کیفیت باال برای انتشار جوهر **سابلیمیشن** بیشتر در فرآیند انتقال طراحی شده اند، که منجر به انتقال پر جنب و جوش بر روی بسترهای نرم از جمله **[تیشرت](https://www.hamedprint.ir/%da%86%d8%a7%d9%be-%d8%b1%d9%88%db%8c-%d8%aa%db%8c%d8%b4%d8%b1%d8%aa/)** ، پد موس ، **[پازل](https://www.hamedprint.ir/puzzle/)** ، **[هودی](https://www.hamedprint.ir/product/%da%86%d8%a7%d9%be-%d8%b1%d9%88%db%8c-%d9%87%d9%88%d8%af%db%8c/)** ، **[تابلوفرش](https://www.hamedprint.ir/carpet/)** و **[کوسن](https://www.hamedprint.ir/pillow/)** می شود. همچنین کاغذ لیوان از قبل بریده شده را در نظر بگیرید. این تغییر ساده می تواند به طراحان دیجیتال در تمام سطوح تولید کمک کند تا ضایعات کاغذ را از بین ببرند و زمان و تالش **چاپ روی [لیوان](https://www.hamedprint.ir/%da%86%d8%a7%d9%be-%d8%b1%d9%88%db%8c-%d9%84%db%8c%d9%88%d8%a7%d9%86-%d8%b3%d8%b1%d8%a7%d9%85%db%8c%da%a9%db%8c/)** در فر یا پرس **لیوان** سنتی را به شدت کاهش دهند.

**.10 بسترهای با کیفیت.**

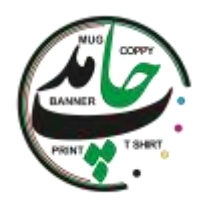

همه الیه ها و پوشش ها به یک اندازه ایجاد نمی شوند. **لیوان** ها نمونه ای عالی از یک محصول هستند که در بین تامین کنندگان بسیار متفاوت است. آیا قابل شستشو در ماشین ظرفشویی هستند؟ آیا آنها شرایط FDA را برآورده می کنند؟ آنها چقدر در دنیای واقعی مقاومت خواهند کرد؟ حتماً قبل از تصمیم گیری بر اساس قیمت پایین، تکالیف خود را انجام دهید. شما چیزی رو گرفتید که قیمت ش رو پرداخت کردید.

#### **.11 تفلون**

استفاده از تفلون در مواردی که در دستورالعمل های ما توصیه شده است خودداری کنید، زیرا رطوبت را به دام می اندازد و به احتمال زیاد جوهر **[سابلیمیشن](https://www.google.com/url?sa=t&rct=j&q=&esrc=s&source=web&cd=&cad=rja&uact=8&ved=2ahUKEwi2zJT0lZLzAhUvz4UKHdzeArwQFnoECAYQAQ&url=https%3A%2F%2Ffa.wikipedia.org%2Fwiki%2F%25D8%25AA%25DB%258C%25E2%2580%258C%25D8%25B4%25D8%25B1%25D8%25AA_%25DA%2586%25D8%25A7%25D9%25BE%25E2%2580%258C%25D8%25B4%25D8%25AF%25D9%2587&usg=AOvVaw0AVc9kQkbEYVvFMNjgxuF9)** را به الیه بعدی منتقل می کند مگر اینکه به درستی تمیز شود. با این حال، من آن را برای محصوالتی با پشت چسب مانند مواد MATES Rowmark و تکه های پارچه ای توصیه می کنم.

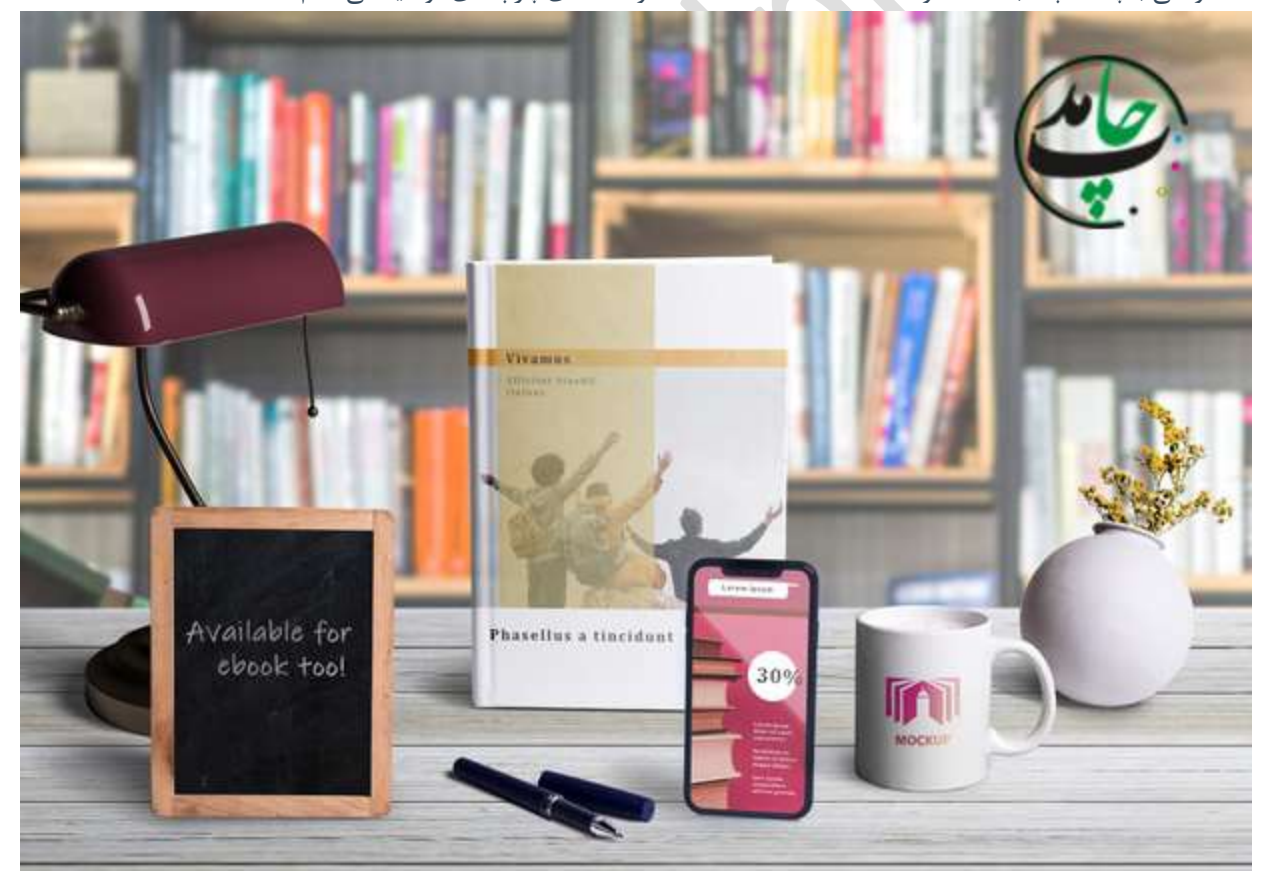

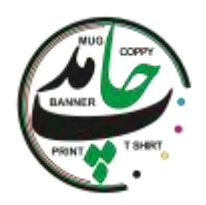

# **.19 طراحی در RGB برای بهترین نتایج.**

حتی اگر این چاپگرها از جوهر CMYK استفاده می کنند، درایورها و مجموعه جوهر برای طیف رنگ RGB بزرگتر بهینه شده است. هنگام ایجاد آثار هنری جدید، مطمئن شوید که از پالت رنگ RGB استفاده می کنید. در صورت ویرایش آثار هنری شخص دیگری، ممکن است بخواهید رنگهای RGB را به جای رنگهای اصلی CMYK جایگزین کنید.

# **.20 وضوح تصویر.**

هنگام انتقال به بسترهای سخت مانند **چاپ [عکس](https://www.hamedprint.ir/%da%86%d8%a7%d9%be-%d8%b1%d9%88%db%8c-%d9%84%db%8c%d9%88%d8%a7%d9%86-%d8%b3%d8%b1%d8%a7%d9%85%db%8c%da%a9%db%8c/) روی لیوان** ، پیشنهاد می کنم تصاویر حداقل 200 dpi باشند تا خوب به نظر برسند. هنگام انتقال بر روی الیه های نرم مانند **چاپ روی [تیشرت](https://www.hamedprint.ir/%da%86%d8%a7%d9%be-%d8%b1%d9%88%db%8c-%d8%aa%db%8c%d8%b4%d8%b1%d8%aa/)** فقط 150 dpi( در اندازه **چاپ**( مورد نیاز است. گرافیک وب ، که اغلب 72 dpi است ، نتایج ضعیف و معموالً غیر قابل قبول را به شما می دهد. "در اندازه **چاپ**" به این معنی است که اگر شما یک تصویر 8 در 10 اینچی را بر روی یک بستر سخت منتقل می کنید، تصویر باید حداقل 200 dpi باشد. Perfect 1On Resize مخصوص نقاشی های دیواری کاشی بزرگ، یک ابزار نرم افزاری است که از آن برای بزرگنمایی سریع تصاویر بدون از دست دادن وضوح یا جزئیات استفاده می کنم.

## **.بیاموزید را CorelDRAW's Color Replacement Wizard از استفاده .21**

در CorelDRAW ، جادوگر جایگزینی می تواند به راحتی همه رنگ های نقطه ای را که در یک گرافیک ) Pantone، CMYK و غیره( برای چاپ استفاده می شود به RGB تبدیل کند. وقتی در CorelDRAW هستید ، Edit >and Find Replace a Color Model .شود می ظاهر Replace Wizard منوی .کنید انتخاب را Replace Objects >Replace Palette or >Next را انتخاب کنید. گزینه Palette Color or Model Color Any Find را انتخاب کرده و در کنار کنید انتخاب را Replace with the Color mode گزینه

را انتخاب کنید. کادر Replace & Find ظاهر می شود. دکمه Replace All را فشار دهید. بسته به پیچیدگی تصویر ،  $\rm{RGB}$ چند دقیقه طول می کشد تا CorelDRAW کل صفحه را جستجو کرده و رنگهای غیر RGB را با معادل RGB آنها جایگزین کند.

**.22 رنگ عالی نام بازی است.**

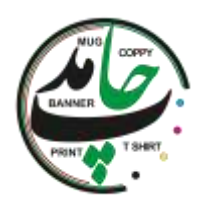

همه خواهان رنگهای دقیق و پر جنب و جوش هستند. برای دستیابی به آن ، مطمئناً به یک چاپگر ، جوهر ، کاغذ و بسترهای عالی نیاز دارید. اما آنچه واقعاً تفاوت را ایجاد می کند ، مشخصات ICC عالی و تنظیمات مناسب **[چاپ](https://www.hamedprint.ir/)** است.

**.23 از چه نرم افزارهای طراحی باید استفاده کنید؟**

پیشنهاد می کنم با نرم افزاری که از قبل می شناسید شروع کنید. اگرچه اکثر سابلیمیالتورهای حرفه ای از یک محصول Adobe یا CorelDRAW استفاده می کنند، اما بسیاری از افراد جدید در زمینه **سابلیمیشن** از نرم افزار Silhouette استفاده می کنند که به خوبی کار می کند. برای افرادی که مالک نیستند یا نمی دانند چگونه از هر یک از این برنامه ها استفاده کنند، CreativeStudio را توصیه می کنم. CreativeStudio یک طراح مبتنی بر ابر با ویژگی های Corel است که با خرید چاپگرهای Virtuoso Sawgrass همراه شده است.

**فروش و بازاریابی**

## **.24 اجازه ندهید نظرات شما مانع کسب درآمد شود.**

فقط به این دلیل که شما محصولی را دوست ندارید هیچ ربطی به آنچه مشتریان شما می خرند ندارد. بگذارید آنها تصمیم بگیرند. محصوالت جدید را برای سنجش عالقه امتحان کنید و محصوالت خود را تازه و هیجان انگیز نگه دارید.

## **.25 کارهایی را که انجام داده اید به نمایش بگذارید.**

اگر مشتریان شما ندانند که آن را ارائه می دهید، آن را نمی فروشید. از هر محصولی که تولید می کنید **عکس** بگیرید و با اجازه صاحب آن، آن را در فیس بوک و/یا اینستاگرام ارسال کنید. اگر ویترین فروشگاه دارید، اسالیدشو محصوالت خود را **روی قاب عکس دیجیتالی** پخش کنید.

## **.26 همیشه بسته های محصوالت را بفروشید و تبلیغ کنید.**

اگر مشتری لیوان خرید، در صورت خرید ماوس پد تخفیف دهید.

**.27 موبایل بروید.**

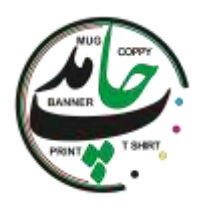

راه اندازی سابلیمیشن تلفن همراه را در نظر بگیرید تا در رویدادهای خاصی مانند نمایشگاه اتومبیل، نمایشگاه حیوانات خانگی و انواع رویدادهای ورزشی سود ببرید.

**.28 فروش نشان های نام.**

شاید محصول مورد عالقه من، نشانهای نام یکبار فروخته شود و سپس مرتباً مرتب شوند. مدارس ، کلیساها و مشاغل همیشه به نشان های سنتی یا شکاف دار احتیاج دارند و سود بسیار عالی است. اطالعات مرتب سازی مجدد خود را در پشت به همراه اطالعات مشتری مناسب مانند بیانیه ماموریت شرکت تصحیح کنید.

**.29 پول را روی میز نگذارید.**

محصوالت خود را با توجه به ارزش آنها نشان دهید.

#### **.30 الگنیاپه.**

همیشه به دنبال راهی باشید تا کمی بیشتر از آنچه مشتری انتظار دارد ارائه شود. نمونه ای اضافی را در نظر بگیرید یا هنگام **[طراحی](https://www.hamedprint.ir/)** آثار هنری، به دنبال راه هایی برای ارزش افزوده یا شخصی سازی باشید. این باعث می شود مشتریان شما برای موارد بیشتر بازگردند.

[hamedprint](https://www.hamedprint.ir/) ا<sub>ر</sub>ائه دهنده خدمات آنلاین:

چاپ ليوان . چاپ روي تيشرت . چاپ [سنگ](https://www.hamedprint.ir/rock/) . [چاپ](https://www.hamedprint.ir/carpet/) پازل . چاپ [کوسن](https://www.hamedprint.ir/pillow/) . چاپ [ساعت](https://www.hamedprint.ir/%da%86%d8%a7%d9%be-%d8%b1%d9%88%db%8c-%d8%b3%d8%a7%d8%b9%d8%aa/) . چاپ کريستال . چاپ تابلو **[فرش](https://www.hamedprint.ir/carpet/) . چاپ [بشقاب](https://www.hamedprint.ir/plate/)**

ساخت انواع مهر ژلاتینی، [چندرنگ،](https://www.hamedprint.ir/%d9%85%d9%8f%d9%87%d8%b1%d8%b3%d8%a7%d8%b2%db%8c-%da%98%d9%84%d8%a7%d8%aa%db%8c%d9%86%db%8c-%da%86%d9%86%d8%af%d8%b1%d9%86%da%af-%d8%a8%d8%b1%d9%86%d8%ac%db%8c/) برنجی، دسته اتومات؛ طراحی و چاپ انواع بنر، کارت ویزیت، تراکت، [کاتالوگ،](https://www.hamedprint.ir/designing/) **[بروشور](https://www.hamedprint.ir/designing/) و... و تایپ و ترجمه [تخصصی](https://www.hamedprint.ir/%d8%aa%d8%a7%db%8c%d9%be-%d9%88-%d8%aa%d8%b1%d8%ac%d9%85%d9%87-%d9%85%d8%aa%d9%88%d9%86/) متون**

و... را با باالترین کیفیت و مناسب ترین قیمت برای شما عزیزان فراهم آورده است. میتوانید سفارشات آنالین خود را برای ما ارسال نموده تا درب منزل تحویل بگیرید

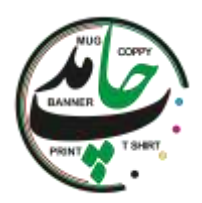

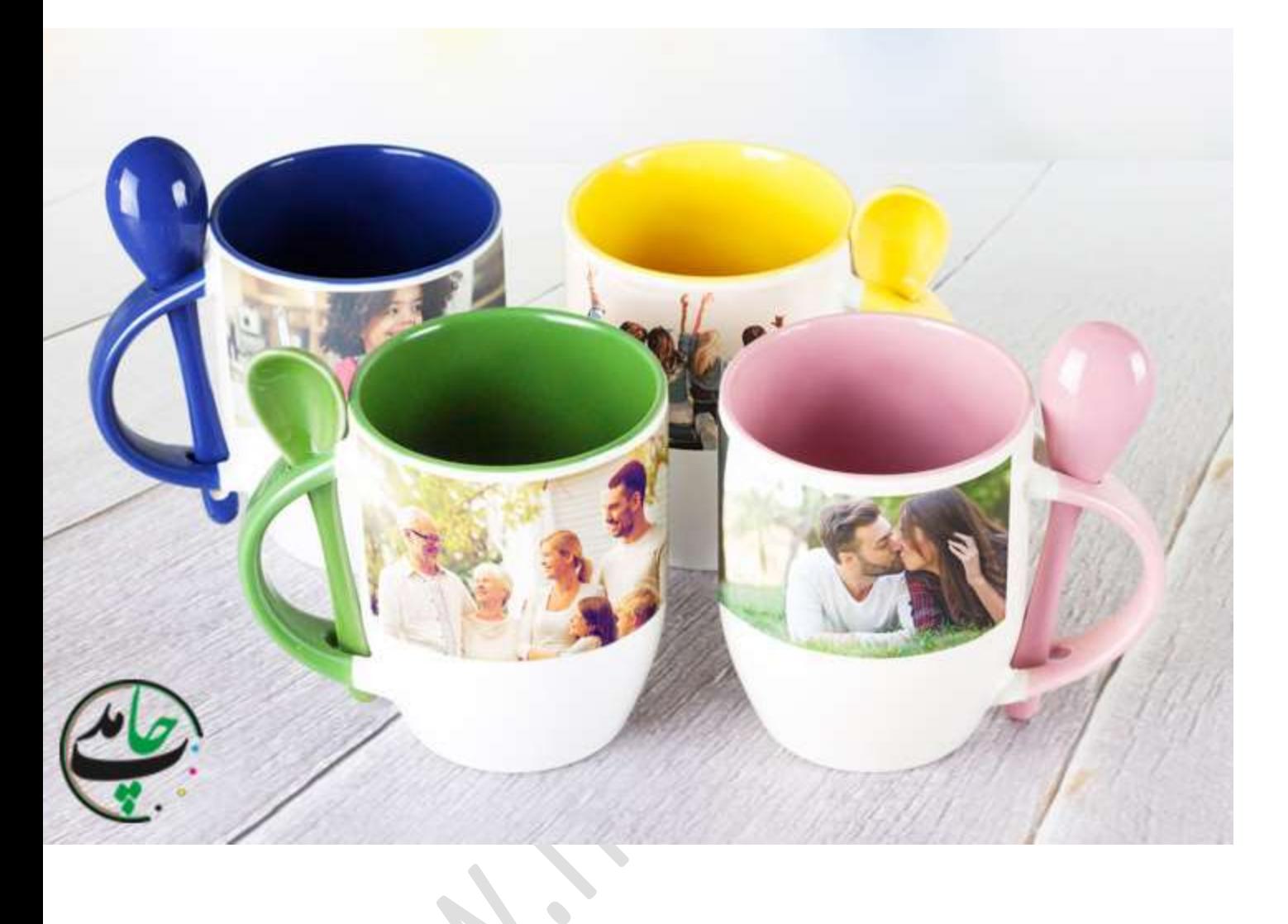